## Package 'dataonderivatives'

January 4, 2022

<span id="page-0-0"></span>Type Package

Title Easily Source Publicly Available Data on Derivatives

Version 0.4.0

Description Post Global Financial Crisis derivatives reforms have lifted the veil off over-the-counter (OTC) derivative markets. Swap Execution Facilities (SEFs) and Swap Data Repositories (SDRs) now publish data on swaps that are traded on or reported to those facilities (respectively). This package provides you the ability to get this data from supported sources.

#### License GPL-2

URL <https://github.com/imanuelcostigan/dataonderivatives>,

<http://imanuelcostigan.github.io/dataonderivatives/>

BugReports <https://github.com/imanuelcostigan/dataonderivatives/issues>

**Depends**  $R (= 4.1.0)$ Imports httr2, readr, tibble, vetr **Suggests** covr, test that  $(>= 3.0.0)$ Config/testthat/edition 3 Config/testthat/parallel true Encoding UTF-8 RoxygenNote 7.1.2 NeedsCompilation no Author Imanuel Costigan [aut, cre] Maintainer Imanuel Costigan <i.costigan@me.com> Repository CRAN Date/Publication 2022-01-04 13:20:02 UTC

### R topics documented:

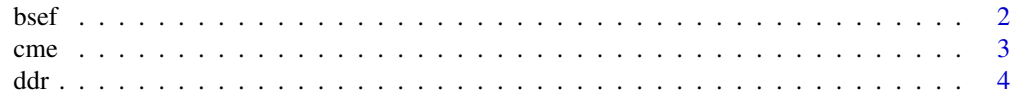

#### <span id="page-1-0"></span>**Index** [5](#page-4-0). The second state of the second state of the second state of the second state of the second state of the second state of the second state of the second state of the second state of the second state of the second

bsef *Get Bloomberg SEF data*

#### Description

The Bloomberg Swap Execution Facility (SEF) offers customers the ability to execute derivative instruments across a number of different asset classes. It is required to make publicly available price, trading volume and other trading data. It publishes this data on its website. I have reverse engineered the JavaScript libraries used by its website to call the Bloomberg Application Service using POST requests to a target URL.

#### Usage

bsef(start, end = start, asset\_class)

#### Arguments

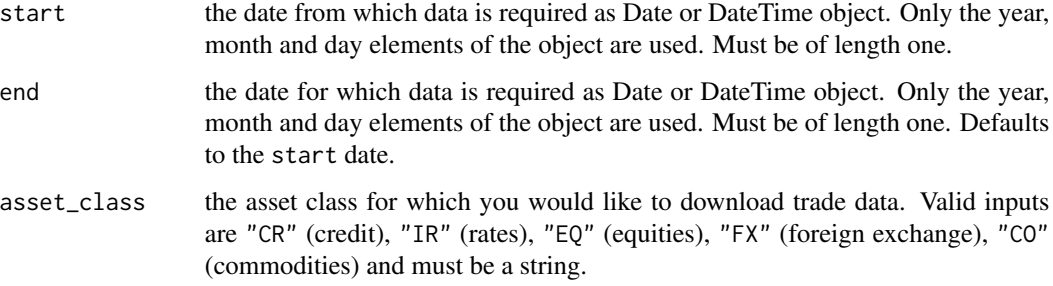

#### Value

a tibble containing the requested data, or an empty tibble if data is unavailable

#### References

[Bloomberg SEF data](https://data.bloombergsef.com)

#### Examples

```
## Not run:
bsef(as.Date("2021-05-12"), as.Date("2021-05-14"), "IR")
## End(Not run)
```
#### Description

The CME Swap Data Repository (SDR) is a registered U.S. swap data repository that allows market participants to fulfil their public disclosure obligations under U.S. legislation. CME is required to make publicly available price, trading volume and other trading data. It publishes this data on an FTP site. Column specs are inferred from all records in the file (i.e. guess\_max is set to Inf when calling [readr::read\\_csv\)](#page-0-0).

#### Usage

cme(date, asset\_class, show\_col\_types = FALSE)

#### Arguments

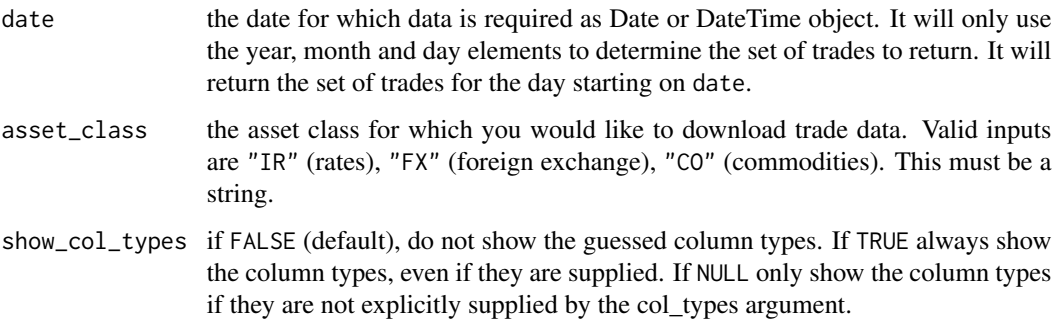

#### Value

a tibble containing the requested data, or an empty tibble if data is unavailable

#### References

#### [CME SDR](https://www.cmegroup.com/trading/global-repository-services/cme-swap-data-repository.html)

#### Examples

```
## Not run:
cme(as.Date("2015-05-06"), "CO")
```
## End(Not run)

<span id="page-2-0"></span>

#### <span id="page-3-0"></span>Description

The DTCC Data Repository is a registered U.S. swap data repository that allows market participants to fulfil their public disclosure obligations under U.S. legislation. This function will give you the ability to download trade-level data that is reported by market participants. Column specs are inferred from all records in the file (i.e. guess\_max is set to Inf when calling [readr::read\\_csv\)](#page-0-0).

#### Usage

ddr(date, asset\_class, show\_col\_types = FALSE)

#### Arguments

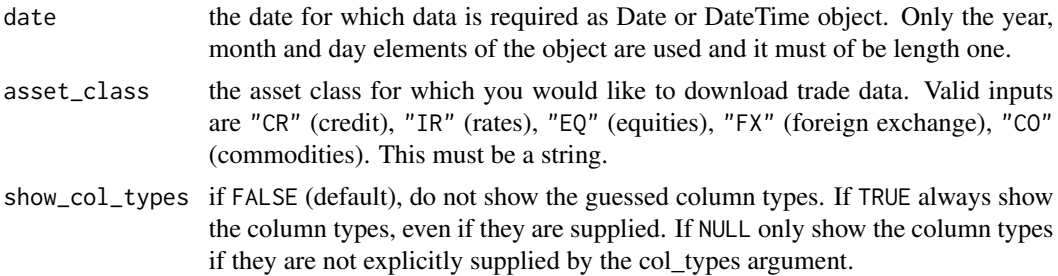

#### Value

a tibble that contains the requested data. If no data exists on that date, an empty tibble is returned.

#### References

[DDR Real Time Dissemination Platform](https://pddata.dtcc.com/gtr/)

#### Examples

```
## Not run:
ddr(as.Date("2017-05-25"), "IR") # Not empty
ddr(as.Date("2020-12-01"), "CR") # Not empty
```
## End(Not run)

# <span id="page-4-0"></span>Index

bsef, [2](#page-1-0)

cme, [3](#page-2-0)

ddr, [4](#page-3-0)

readr::read\_csv, *[3,](#page-2-0) [4](#page-3-0)*